## УДК 339.3

# *БУХГАЛТЕРСКИЙ УЧЕТ ПОСТУПЛЕНИЯ ТОВАРОВ В ОПТОВОЙ И РОЗНИЧНОЙ ТОРГОВЛЕ*

## *Коннова Т. А.*

*Студент,* 

*Национальный Исследовательский Мордовский Государственный Университет им. Н.П. Огарева, г. Саранск, Россия* 

**Аннотация:** В статье рассматриваются особенности первичного учета товаров, поступающих в организации оптовой и розничной торговли. Отражается специфика документального оформления операций по поступлению товаров от поставщика в торговое предприятие. Приводятся различия в синтетическом и аналитическом учете поступления товаров и схемах ценообразования у двух видах торговых организаций.

**Ключевые слова:** оптовая торговля, розничная торговля, товары, ценообразование, торговая наценка.

## *ACCOUNTING OF GOODS RECEIPT IN WHOLESALE AND RETAIL TRADE*

## *Konnova T.A.*

*Student, National Research Mordovian State University of. N.P. Ogareva, Saransk, Russia*

**Summary:** The article discusses features of the primary accounting of goods received in the organization of wholesale and retail trade. Reflects the specifics of documenting operations of the receipt of goods from a supplier to a trading company. Вектор экономики | www.vectoreconomy.ru | СМИ ЭЛ № ФС 77-66790, ISSN 2500-3666

The differences in the synthetic and analytical accounting of the receipt of goods and pricing schemes for two types of trading organizations are given.

**Keywords:** wholesale trade, retail trade, goods, pricing, trade margin.

В системе формирования валового внутреннего продукта торговля представляет собой завершающий этап кругооборота капитала.

Эффективное руководство деятельностью торгового предприятия невозможно без полной, точной и объективной экономической информации, получаемой благодаря ведению бухгалтерского учета. Особое значение в торговле имеет информация, связанная с учетом запасов и, следовательно, себестоимостью продукции.

Согласно общероссийскому классификатору видов экономической деятельности (ОКВЭД) предусмотрено три вида торговой деятельности:

- 50 – Торговля автотранспортными средствами и мотоциклами;

- 51 – Оптовая торговля, включая торговля через агентов, кроме торговли автотранспортными средствами;

- 52 – Розничная торговля, кроме торговли автотранспортными средствами и мотоциклами.

Каждый из видов торговой деятельности с учетом специфики их осуществления реализуется в различных формах. Например, в розничной торговле формы осуществления отдельных её видов могут быть представлены: через стационарную торговую сеть; путем пересылки заказных товаров; продажей товаров через передвижную (разносную и развозную) торговую сеть.

Каждая из приведенных форм торговой деятельности осуществляется в рамках действующих нормативных актов.

В оптовой торговле основой её осуществления является наличие заключенного договора между участниками сделки, отвечающего требованиям гл. 28 ГК РФ.

Документальное оформление поступивших товаров напрямую зависит от места их приемки. В оптовой торговле таким местом может быть склад поставщика, вид транспорта, доставившего товар или склад покупателя.

Товаросопроводительными документами, регулирующими поставку товара от поставщика в адрес торгового предприятия или прямо к потребителю, является накладная, товарно-транспортная накладная, железнодорожная накладная, счет или счет-фактура [8, c. 370].

Накладная в торговой организации может выступать как приходным, так и расходным товарным документом. Товарно-транспортная накладная выписывается при доставке товаров автомобильным транспортом. Второй её экземпляр передается покупателю – торговой организации, которая использует его для оприходования товара.

В условиях самовывоза товаров со склада поставщика представитель покупателя должен представить доверенность, подтверждающую его правомочия, а также паспорт.

Доверенность является бланком строгой отчетности и может быть выписана по одной из двух форм: М-2 или М-2а. Доверенность по форме М-2 исключает необходимость ведения в торговой организации Журнала учета выданных доверенностей, она предполагает заполнение корешков доверенности. Доверенность остается у поставщика, а корешок ее после заполнения поставщиком возвращается в торговую организацию.

Доверенность же по форме М-2а выписывается организацией при массовом получении товаров с регистрацией в Журнале учета выданных доверенностей.

Независимо от вида доверенности она должна быть подписана руководителем и главным бухгалтером торговой фирмы или лицами, на то уполномоченными, и заверена печатью.

Товар может приниматься покупателем непосредственно на своем складе, когда его доставляет поставщик автотранспортом. Груз может быть доставлен и Вектор экономики | www.vectoreconomy.ru | СМИ ЭЛ № ФС 77-66790, ISSN 2500-3666

работником данной организации, имеющим собственный автотранспорт, или арендуемым у другой организации-арендодателя. В таком случае материально ответственное лицо покупателя принимает данный груз, подписав сопроводительные документы поставщика.

При полном соответствии поступивших товаров условиям договора или контракта торговое предприятие выписывает Акт о приемке товаров (форма ТОРГ-1).

Если в процессе приемки товаров устанавливаются расхождения как по количеству, так и по качеству относительно сопроводительных документов поставщика, то оформляется Акт об установленном по количеству и качеству при приемке товарно-материальных ценностей (форма ТОРГ-2).

Данный документ с приложением необходимых документов (счетафактуры и др.) является основанием для предъявления претензии поставщику.

Аналогичный акт, но по форме ТОРГ-3, составляется при приемке импортных товаров.

В том случае, если товары от поставщика поступили без счета, торговая организация обязана составить Акт о приемке товара, поступившего без счета поставщика (форма ТОРГ-4), который составляется в двух экземплярах. Первый экземпляр передается в бухгалтерию, а второй остается у материально ответственного лица.

При оприходовании продуктов питания (мяса, овощей и т. п.) специализированными организациями торговли (плодоовощные базы, холодильники, склады) их приемка оформляется приходным групповым отвесом (форма ТОРГ-17). Один его экземпляр передается в бухгалтерию данной организации, второй – весовщику или иному лицу, непосредственно сопровождающему данную партию товара, а третий – остается на складе у материально ответственного лица. В данном документе приводится подробная информация о состоянии поступившего товара, что подтверждается подписями поставщика или перевозчика, а также грузополучателя (покупателя).

В торговле существуют особенности учета в силу специфики хозяйственных операций, связанных с приобретением товаров по оптовым и их продаже по розничным ценам.

Так, на счете 41 «Товары» учитывается наличие и движение товаров, применяющийся как в розничной, так и в оптовой торговле. Кроме них на этом счете также учитывается тара покупная и собственного производства, кроме инвентарной, служащей для производственных или хозяйственных нужд и учитываемой на счете 01 «Основные средства» или 10 «Материалы». К счету 41 «Товары» могут быть открыты, в частности, следующие субсчета:

- 41-1 «Товары на складах»;
- 41-2 «Товары в розничной торговле»;
- 41-3 «Тара под товаром и порожняя»;
- 41-4 «Покупные изделия» и др  $[2, c. 31]$ .

Основным нормативным документом, регулирующим учет поступления товаров, является ПБУ 5/01 «Учет материально-производственных запасов».

Прежде чем рассмотреть основные принципы оценки товаров при их поступлении на склад организации, следует ознакомиться со схемой формирования цены и привести основные определения, связанные с этим процессом (рис. 1).

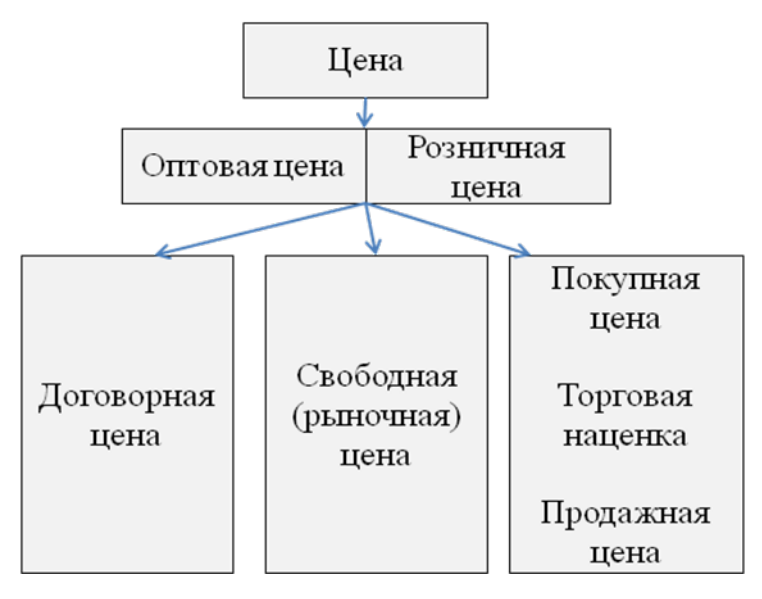

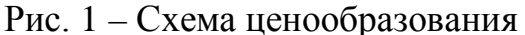

Оптовой называется цена, по которой предприятие реализует продукцию оптовым покупателям.

Розничной называется цена, по которой товар продается населению поштучно или мелкими партиями.

Договорной называется цена, устанавливаемая по договоренности между продавцом и потребителем товаров.

Свободной (рыночной) называется цена, которая устанавливается продавцом товара с учетом конъюнктуры рынка, спроса и предложения.

Покупной называется цена, по которой приобретается товар потребителем. При учете товаров по покупным ценам торговая организация сама устанавливает цену продажи товаров, учитывая их по покупной стоимости без применения счета 42 «Торговая наценка».

Продажной называется цена, по которой реализуется товар оптом, мелким оптом или в розницу.

Торговая наценка – это добавленная стоимость к покупной цене товара, предназначенная для возмещения торговых расходов, получения прибыли и уплаты налогов [3, c. 66].

Согласно ПБУ 5/01 «Учет материально-производственных запасов», товары принимаются к учету по фактической себестоимости.

Фактической себестоимостью товаров, приобретаемых за плату, признается сумма фактических затрат предприятия на приобретение, за исключением НДС и иных возмещаемых налогов, а именно:

- суммы, уплачиваемые поставщику в соответствии с соглашением;

суммы, уплачиваемые организациям за консультационные и информационные услуги, связанные с приобретением товаров;

- таможенные пошлины;

- затраты по заготовке и доставке товаров до места их использования, включая расходы по страхованию;

- иные затраты, связанные с приобретением товаров [6].

Одним из способов облегчения и упрощения процедуры оценки товаров может быть применение учетных цен. На каждый вид товаров рассчитывается их учетная цена для текущей оценки их движения. Фактическая себестоимость товаров на отчетную дату определяется по учетным ценам, скорректированным на процент отклонении фактических затрат от стоимости по учетным ценам [9, c. 428].

Определение фактической себестоимости товаров, полученных предприятием, зависит от источника их поступления (таблица 1).

Таблица 1 –Формирование фактической себестоимости поступивших товаров [1, с. 27]

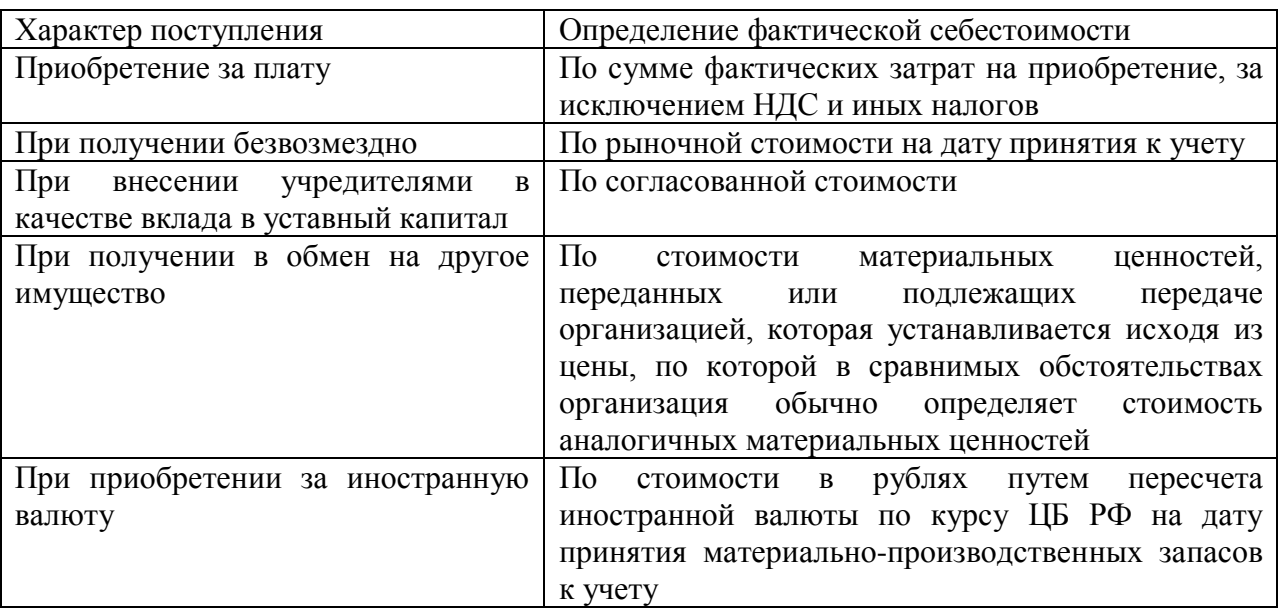

Особенности оценки товаров на предприятиях торговли состоят в том, что товары, приобретенные организацией для продажи, оцениваются по стоимости их приобретения. Организации же розничной торговли могут производить оценку приобретенных товаров по продажной (розничной) стоимости с отдельным учетом наценок или скидок [4, c. 52].

Розничные предприятия могут использовать два варианта оценки товаров:

- по стоимости приобретения за минусом НДС;

- по стоимости продажи, включая наценку и сумму НДС, определенную исходя из применяемых цен.

Если учет на предприятии ведется по продажным ценам, то разница между покупной и продажной ценами отражается на счете 42 «Торговая наценка».

Расходы по доставке товаров отражаются также на счете 42 «Расходы на продажу» [5, c. 15].

В таблице 2 представлены корреспонденции счетов по учету поступления товаров с использованием двух вариантов оценки.

Таблица 2 –Учет поступления товаров (с использованием счета 42 и без него) [7, c. 356]

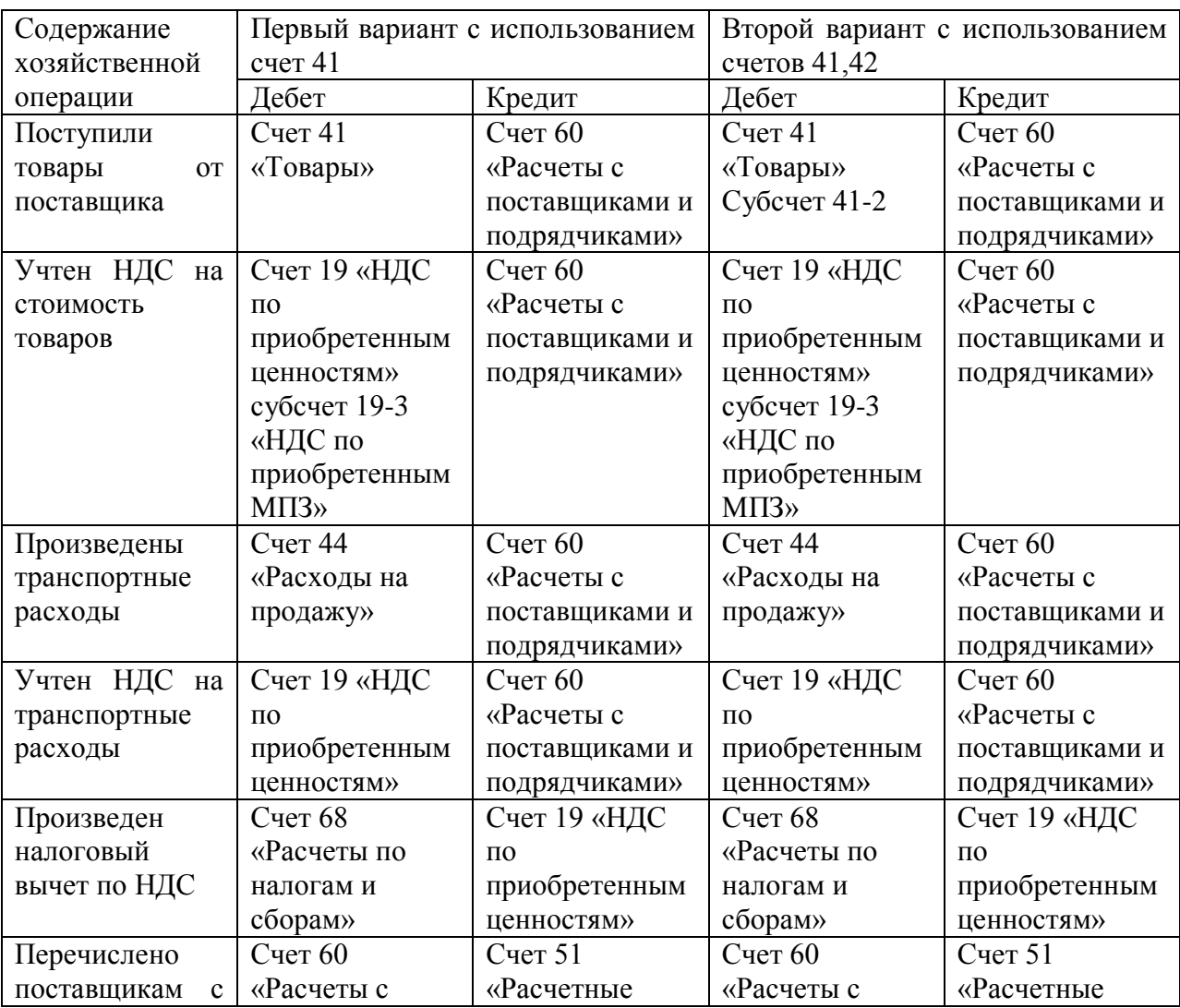

2019 №12

#### ЭЛЕКТРОННЫЙ НАУЧНЫЙ ЖУРНАЛ «ВЕКТОР ЭКОНОМИКИ»

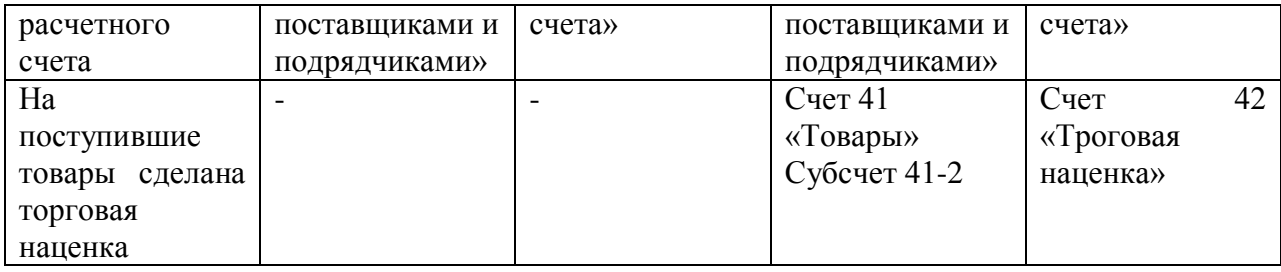

Товары также могут поступать и от подотчетных лиц торговой организации. Поступление товаров в этом случае отражается проводкой:

Дебет 41 «Товары» субсчет «Товары в розничной торговле»

Кредит 71 «Расчеты с подотчетными лицами».

В случае оприходования товаров, поступивших от зарегистрированного как предприниматель без образования юридического лица, составляется следующая проводка:

Дебет 41 «Товары» субсчет «Товары в розничной торговле»

Кредит 76 субсчет «Расчеты с предпринимателями без образования юридического лица».

Таким образом, бухгалтерский учет поступления товаров в торговых организациях представляет собой один из наиболее важных аспектов работы бухгалтера. Правильность оформления первичных документов, своевременность, правильность и полнота отражения в учете хозяйственных операций по поступлению товаров значительно влияют на финансовое состояние и стабильность организации.

Важную роль также играет способ оценки поступившего товара, выбор которого зависит от вида товарооборота в организации. Предприятия, занимающиеся оптовой торговлей, используют для оценки товара стоимость их приобретения. Организации, занимающиеся розничной торговлей, могут оценивать товары как по стоимости их приобретения, так и по продажной стоимости. Все это необходимо отразить в учетной политике предприятия, включая выбор учетной цены.

## **Библиографический список**

1 Акашева В. В. Влияние специфики строительства на учет материалов / В. В. Акашева, А. В. Суворова // Технические и естественные науки: проблемы, теория, практика; Межвузовский сборник научных трудов, Саранск. – 2009. – С. 27 – 29.

2 Астахов В. П. Бухгалтерский учет в торговле : учебное пособие / В. П. Астахов. - Изд. 2-е, перераб. и доп. - Ростов н/Д : Феникс, 2011. - 411 с.

3 Бабаев Ю. А. Бухгалтерский учет в торговле и общественном питании: Учебное пособие / Ю.А. Бабаев, А.М. Петров. - М.: Вузовский учебник: ИНФРА-М, - 2015. - 352 с.

4 Кузьмина А. А. Особенности оценки товаров в розничной и оптовой торговле / А. А. Кузьмина // Молодой ученый. - 2017. - №23. - С. 51-54.

5 Полисюк Г. Б. Особенности бухгалтерского и yналогового учета товаров в торговых организациях / Г. Б. Полисюк, С. С. Чистопашина // Все для бухгалтера. - 2010. - №2. – С. 13-16.

6 [Приказ Минфина России от 09.06.2001 N 44н \(ред. от 16.05.2016\) "Об](http://www.consultant.ru/document/cons_doc_LAW_32619/)  [утверждении Положения по бухгалтерскому учету "Учет материально](http://www.consultant.ru/document/cons_doc_LAW_32619/)[производственных запасов" ПБУ 5/01"](http://www.consultant.ru/document/cons_doc_LAW_32619/) [Электронный ресурс] // Справочноправовая система КонсультантПлюс: режим доступа [http://www.consultant.ru/document/cons\\_doc\\_LAW\\_32619/569b43a13c040cfc64ff5](http://www.consultant.ru/document/cons_doc_LAW_32619/569b43a13c040cfc64ff5806d5838fd8976c69e8/) [806d5838fd8976c69e8/](http://www.consultant.ru/document/cons_doc_LAW_32619/569b43a13c040cfc64ff5806d5838fd8976c69e8/)

7 Садыкова Л. Г. Особенности бухгалтерского учета в торговых организациях / Л. Г. Садыкова, Л. Ф. Костригина // Молодой ученый. - 2017. - №12. - С. 356-359.

8 Скубова Н. В. Синтетический и аналитический учет расчетов с поставщиками и подрядчиками / Н. В. Скубова, Е. А. Нефёдова // Молодой ученый. — 2017. — №13. — С. 369-371.

9 Щукина Т. В. Учет и аудит поступления и продажи товаров в торговой организации на примере ООО «Далъ Регион Газ» / Т. В. Щукина // Молодой ученый. — 2016. — №14. — С. 428-434.

*Оригинальность 75%*